…………………………………………

(pieczęć firmowa)

……………………………..

## **Formularz cenowy**

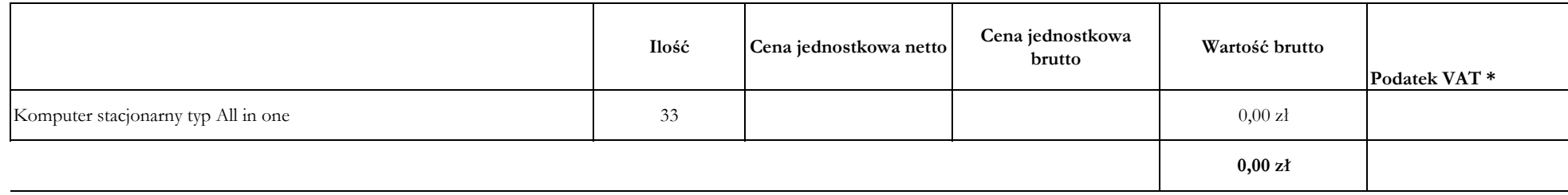

**\*. Zgodnie z art. 91 ust. 3a ustawy Pzp "Jeżeli złożono ofertę, której wybór prowadziłby do powstania u Zamawiającego obowiązku podatkowego zgodnie z przepisami o podatku od towarów i usług, Zamawiający w celu oceny takiej oferty dolicza do przedstawionej w niej ceny podatek od towarów i usług, który miałby obowiązek rozliczyć zgodnie z tymi przepisami. Wykonawca, składając ofertę, informuje Zamawiającego, czy wybór oferty będzie prowadzić do powstania u Zamawiającego obowiązku podatkowego, wskazując nazwę (rodzaj) towaru lub usługi, których dostawa lub świadczenie będzie prowadzić do jego powstania, oraz wskazując ich wartość bez kwoty podatku - informacje te należy zawrzeć w formularzu ofertowym w punkcie 10 oraz zgodnie z zapisami SIWZ punkt 14.5."** 

Miejscowość, data Podpis Wykonawcy lub upowaznionego przedstawiciela